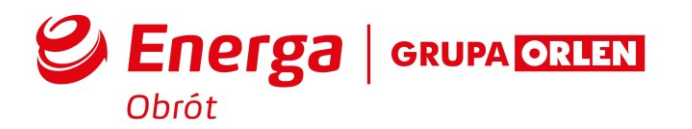

# **Regulamin Serwisu Energa24**

- 1. Użyte w Regulaminie określenia oznaczają:
	- a. **ENERGA24**  Elektroniczne Biuro Obsługi Klienta funkcjonujące pod adresem www.24.energa.pl
	- b. **Konto Użytkownika** utworzone w ENERGA24 po przeprowadzeniu rejestracji, indywidualne i unikalne konto Użytkownika, dzięki któremu Użytkownik ma dostęp do usług oferowanych w ENERGA24. Logowanie do Konta Użytkownika możliwe jest poprzez podanie przez Użytkownika Adresu e-mail i Hasła ustalonych w toku rejestracji Konta Użytkownika.
	- c. **Dane Billingowe** dane Klienta indywidualnego lub Klienta instytucjonalnego w systemie do obsługi klientów Administratora, obejmujące informacje dotyczące punktów poboru energii elektrycznej oraz wysokości należności wynikających z dokumentów rozliczeniowych wystawianych Klientowi indywidualnemu lub Klientowi instytucjonalnemu przez Administratora.
	- d. **Konto Fakturowe** zbiór Danych bilingowych, które zostaną udostępnione w wyniku połączenia z Kontem Użytkownika na podstawie następujących danych: numer klienta, imię i nazwisko osoby kontaktowej podanych w procesie podpisywania umowy.
	- e. **Rejestracja Konta Użytkownika** procedura umożliwiająca utworzenie Konta Użytkownika, która wymaga podania niezbędnych danych, tj.: Hasła, Adresu e-mail.
	- f. **Klient indywidualny** osoba fizyczna, w tym także prowadząca działalność gospodarczą (przedsiębiorca), będąca stroną zawartej z ENERGA-OBRÓT S.A. umowy sprzedaży energii elektrycznej lub umowy kompleksowej.
	- g. **Klient instytucjonalny** osoba prawna albo jednostka organizacyjna nie posiadająca osobowości prawnej, której ustawa przyznaje zdolność prawną, będąca stroną zawartej z ENERGA-OBRÓT S.A. umowy sprzedaży energii elektrycznej lub umowy kompleksowej.
	- h. **Dostęp pełny** dostęp do wszystkich usług oferowanych w ENERGA24 po przejściu przez Użytkownika procesu łączenia Konta Fakturowego z dostępem do danych billingowych. Dostęp pełny umożliwia wykonywanie wszelkich czynności dostepnych w ENERGA24.
	- i. **Dostęp ograniczony i rozszerzony** dostęp do wybranych usług oferowanych w ENERGA24 po uzyskaniu zaproszenia do Konta Użytkownika. Dostęp ograniczony umożliwia:
		- − podgląd informacji o szczegółach rozliczeń, w tym do informacji o wysokości należności i terminach płatności
		- − podgląd dokumentów rozliczeniowych wystawianych w formie elektronicznej podgląd statystyk i wykresów zużycia energii elektrycznej
		- − dokonanie płatności należności lub doładowanie przedpłatowego układu pomiarowo-rozliczeniowego za pośrednictwem ENERGA24;
		- − kontakt z Administratorem i przegląd historii tych kontaktów

Dostęp rozszerzony, dodatkowo pozwala na aktywację usług oraz edycję Konta Fakturowego i danych klienta, bez możliwości edycji numeru konta do zwrotu nadpłaty i uprawnień do Konta Fakturowego .

- j. **Użytkownik** osoba fizyczna, osoba prawna lub jednostka organizacyjna nie posiadająca osobowości prawnej, której ustawa przyznaje zdolność prawną, zarejestrowana w ENERGA24.
- k. **Hasło** ciąg znaków podawany przez Użytkownika w czasie rejestracji Konta Użytkownika w ENERGA24 i umożliwiający każdorazowe logowanie Użytkownika w ENERGA24. Jest to alfanumeryczny lub numeryczny ciąg znaków służących do identyfikacji Użytkownika w czasie logowania w ENERGA24. Hasło składa się z minimum 8 znaków alfanumerycznych (cyfr i liter). Hasło musi zawierać jedną wielką literę, jedną małą literę, cyfrę, jedną cyfrę i jeden znak specjalny ze zbioru:! " # \$ % & ' ( ) \* + , - . / : ; < = > ? @ [ \ ] ^ \_ ` { | } . System rozróżnia małe i wielkie litery.
- l. **Adres e-mail** ciąg znaków podawany przez Użytkownika w czasie rejestracji Konta Użytkownika i umożliwiający każdorazowe logowanie Użytkownika w ENERGA24. Adres e-mail składa się z identyfikatora użytkownika, znaku @ oraz nazwy domeny serwera poczty.
- m. **Kod SMS** ciąg znaków wysyłany na wskazany numer telefonu, który umożliwia rejestrację Konta Użytkownika.
- n. **Administrator** ENERGA OBRÓT S.A. z siedzibą w Gdańsku, przy al. Grunwaldzkiej 472, 80 309 Gdańsk, wpisana do rejestru przedsiębiorców w Krajowym Rejestrze Sądowym pod numerem KRS: 0000280916, której akta rejestrowe przechowywane są w Sądzie Rejonowym Gdańsk - Północ w Gdańsku, VII Wydział Gospodarczy Krajowego Rejestru Sądowego, posiadająca NIP: 9570968370, REGON: 220418835, o kapitale zakładowym, wpłaconym w całości, w wysokości 372 533 800,00 złotych. Administrator jest usługodawcą w rozumieniu art. 2 pkt 6 ustawy z dnia 18 lipca 2002 roku o świadczeniu usług drogą elektroniczną.
- o. **Regulamin** niniejszy Regulamin ENERGA24.
- 2. Administratorem danych osobowych Użytkownika przetwarzanych za pośrednictwem ENERGA24 jest ENERGA-OBRÓT S.A. z siedzibą w Gdańsku, przy al. Grunwaldzkiej 472, 80-309 Gdańsk. Zebrane dane przetwarzane będą w celu świadczenia usługi ENERGA24 oraz mogą zostać udostępnione podmiotom świadczącym na rzecz Administratora danych osobowych usługi, o ile będzie to niezbędne do realizacji ww. celu. Podanie danych osobowych jest dobrowolne, jednak niezbędne do korzystania z usług oferowanych w ENERGA24. Każdy Użytkownik ma prawo dostępu do treści danych osobowych oraz prawo do ich poprawiania.
- 3. Funkcjonowanie ENERGA24 nadzoruje Administrator. 4. Użytkownikiem ENERGA24 może zostać każda osoba fizyczna, osoba prawna lub jednostka organizacyjna nie posiadająca osobowości prawnej, której ustawa przyznaje zdolność prawną po dokonaniu rejestracji w ENERGA24.
- 5. Korzystanie z ENERGA24 jest bezpłatne.
- 6. Regulamin korzystania z ENERGA24 jest dostępny na stronach internetowych www.energa.pl, www.24.energa.pl oraz w siedzibie Administratora.
- 7. ENERGA24 umożliwia Użytkownikowi w szczególności:
	- − przystąpienie i aktywowanie usług świadczonych przez Administratora;
	- − przystąpienie do ofert Administratora składanych za pośrednictwem ENERGA24;
	- − zmianę danych kontaktowych;
	- − wgląd do informacji o szczegółach rozliczeń, w tym do informacji o wysokości należności i terminach płatności;
	- − wgląd do dokumentów rozliczeniowych wystawianych w formie elektronicznej;
	- − wgląd do statystyk i wykresów zużycia energii elektrycznej;
	- − dokonywanie płatności należności za pośrednictwem ENERGA24;
	- − kontakt z Administratorem i przegląd historii tych kontaktów.

## **Rejestracja Konta Użytkownika w ENERGA24:**

- 8. Rejestracja Konta Użytkownika Klienta indywidualnego i Klienta instytucjonalnego:
	- a. zarejestrowanie Konta Użytkownika w ENERGA24 może nastąpić drogą elektroniczną, za pośrednictwem sieci Internet. W celu dokonania rejestracji Klient indywidualny lub Klient instytucjonalny wypełnia formularz rejestracyjny umieszczony na stronie internetowej www.24.energa.pl.
	- b. unikalność Adresu e-mail jest sprawdzana automatycznie. W przypadku, gdy podany przez Klienta indywidualnego lub Klienta instytucjonalnego Adres e-mail jest już używany przez innego Użytkownika, następuje powrót formularza i niezbędne jest podanie innego, unikalnego Adresu e-mail
	- c. na podany Adres e-mail automatycznie jest wysyłana wiadomość e-mail z informacją o rejestracji i linkiem aktywacyjnym
	- d. zakończenie rejestracji Konta Użytkownika następuje z chwilą skutecznego potwierdzenia przez Użytkownika rejestracji poprzez kliknięcie w link potwierdzający (w momencie aktywacji Konta Użytkownika ENERGA24).
- 9. Zarejestrowanie Konta Użytkownika w ENERGA24 może nastąpić także telefonicznie za pośrednictwem naszej infolinii, działającej pod numerem telefonu: 555 555 555 (koszt połączenia według stawek dostawcy, z którego usług korzysta Klient) lub osobiście w Salonie Sprzedaży ENERGA - OBRÓT S.A. (lista Salonów Sprzedaży dostępna na stronie internetowej [www.energa.pl\)](http://www.energa.pl/). Zarejestrowanie Konta Użytkownika w ENERGA24 może nastąpić także za pomocą założonych kont na platformie Facebook. W procesie ułatwiającym logowanie się/założenie konta, nie przekazujemy informacji o Twoich aktywnościach zewnętrznym dostawcom, jednakże przez sam fakt połączenia ich kont z naszą stroną, uzyskują oni informację o tym, że się logujesz/zakładasz konto przy pomocy ich usług. Zewnętrzny dostawca może wykorzystać tą informację jako administrator danych osobowych do stworzenia/aktualizacji Twojego profilu. Polityka prywatności :https://www.facebook.com/about/privacy.
- 10. Każdorazowo przed procesem logowania Użytkownik ma możliwość zapoznania się z aktualną treścią Regulaminu. Każdorazowe zalogowanie się Użytkownika w ENERGA24 jest równoznaczne z wyrażeniem przez Użytkownika zgody na aktualne brzmienie Regulaminu.
- 11. Administrator zastrzega sobie możliwość weryfikacji dokumentów potwierdzających dane objęte składanym przez Użytkownika oświadczeniem, w tym umocowania osoby składającej owe oświadczenie.
- 12. Użytkownik zobowiązany jest zabezpieczyć Adres e-mail oraz Hasło przed dostępem osób niepowołanych. Użytkownik ponosi całkowitą odpowiedzialność za wszelkie skutki wynikłe z korzystania z dostępu do ENERGA24 przez osoby trzecie, które weszły w posiadanie Adresu e-mail i Hasła wskutek uchybienia przez Użytkownika obowiązkowi ich zabezpieczenia.
- 13. Po zalogowaniu do ENERGA24 w dowolnym momencie Użytkownik ma możliwość zmiany Hasła.
- 14. Administrator zobowiązany jest do usunięcia danych Użytkownika z ENERGA24 na każde jego żądanie zgłoszone pisemnie na adres Administratora.

### **Dodawanie Konta Fakturowego - łączenie Konta Użytkownika w ENERGA24 z dostępem do danych billingowych :**

- 16. Dodawanie Konta Użytkownika z dostępem do Danych Billingowych w przypadku tworzenia Konta Fakturowego przebiega następująco:
	- a. Użytkownik ENERGA24 wypełnia formularz dodawania Konta Fakturowego z dostępem do Danych billingowych. Połącznie może nastąpić drogą elektroniczną za pośrednictwem sieci Internet. Użytkownik w procesie łączenia podaje swój numer Klienta, imię i nazwisko osoby upoważnionej do kontaktu zgodnie z zawartą umową sprzedaży energii elektrycznej lub umową kompleksową . Po wypełnieniu i zweryfikowaniu formularza, na podany numer telefonu przypisany do osoby upoważnionej do kontaktu, zostanie wysłany kod SMS, który należy wpisać na kolejnym kroku dodawania Konta Fakturowego.
	- b. telefonicznie za pośrednictwem naszej infolinii, działającej pod numerem telefonu: 555 555 555 (koszt połączenia według stawek dostawcy, z którego usług korzysta Użytkownik).
	- c. w Salonie Sprzedaży ENERGA OBRÓT S.A. (lista Salonów Sprzedaży dostępna na stronie internetowej [www.energa.pl\)](http://www.energa.pl/).
- 17. Udostępnienie Konta Fakturowego z dostępem do Danych billingowych w przypadku Konta Użytkownika z dostępem ograniczonym lub rozszerzonym przebiega następująco:
	- a. Użytkownik ENERGA24 posiadający Konto Użytkownika z dostępem pełnym wypełnia formularz nadawania uprawnień Konta Fakturowego z dostępem do danych billingowych. Połączenie może nastąpić tylko drogą elektroniczną za pośrednictwem sieci Internet.
	- b. Użytkownik podaje imię i nazwisko, numer telefonu oraz Adres e-mail osoby, która ma uzyskać dostęp ograniczony lub rozszerzony do danych billingowych. Jeśli użytkownik, który otrzymał dostęp do Konta Fakturowego, nie ma Konta Użytkownika będzie musiał uprzednio dokonać rejestracji.

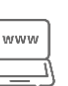

załatwiaj swoje sprawy przez Internet!

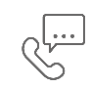

**555 555 555** koszt połączenia z infolinią wg stawek Twojego operatora telefonicznego

c. Podanie danych osoby, o której mowa w lit. b powyżej może nastąpić również za pośrednictwem naszej infolinii, działającej pod numerem telefonu: 555 555 555 (koszt połączenia według stawek dostawcy, z którego usług korzysta Użytkownik) lub Salonie Sprzedaży ENERGA - OBRÓT S.A. (lista Salonów Sprzedaży dostępna na stronie internetowej [www.energa.pl\)](http://www.energa.pl/).

# **Korzystanie z ENERGA24:**

- 18. ENERGA24 jest dostępny dla Użytkowników przez 24 godziny na dobę, przez 7 dni w tygodniu. Administrator zastrzega sobie możliwość dokonywania przerw w dostępie do ENERGA24 w związku z koniecznością przeprowadzenia okresowej konserwacji. Informacje o planowanych pracach serwisowych, Administrator zamieści w elektronicznym biurze obsługi klienta i na stronie www.energa.pl.
- 19. Administrator może w każdej chwili, bez podania przyczyny, modyfikować usługi dostępne w ENERGA24, a także zawieszać ich działanie lub dodawać nowe usługi.
- 20. Administrator zastrzega sobie prawo zmiany zasad funkcjonowania ENERGA24.
- 21. W toku korzystania przez Użytkownika z ENERGA24 zabronione jest dostarczanie przez Użytkownika do ENERGA24 treści o charakterze bezprawnym, obraźliwym, treści nieprawdziwych lub mogących wprowadzić w błąd oraz podejmowanie przez Użytkownika działań mających na celu jakiekolwiek modyfikacje ENERGA24.
- 22. Administrator ma prawo zablokować dostęp do konta Użytkownika w ENERGA24 w wypadku stwierdzenia korzystania z niego w sposób sprzeczny z niniejszym Regulaminem lub przepisami prawa.
- 23. Administrator ma prawo do zaniechania realizacji dyspozycji Użytkownika, gdy poweźmie uzasadnioną wątpliwość co do jej autentyczności lub zgodności ze stanem faktycznym lub przepisami prawa.

### **Zakres odpowiedzialności:**

- 24. Użytkownikowi w sytuacji pojawienia się błędu (na przykład w momencie rejestracji) przysługuje prawo kontaktu z Administratorem. W tym celu należy zadzwonić na infolinię Administratora, działającą pod numerem telefonu 555 555 555 (koszt połączenia według stawek dostawcy, z którego usług korzysta Użytkownik) lub napisać na chacie dostępnym na stronie www.energa.pl
- 25. Użytkownik ponosi pełną odpowiedzialność za wszelkie dyspozycje, które złożył, zrealizowane za pomocą ENERGA24.
- 26. Użytkownik zobowiązany jest do niezwłocznej aktualizacji w Koncie Użytkownika adresu poczty elektronicznej.
- 27. Za prawidłowe działanie ENERGA24 odpowiada Administrator.
- 28. Zabronione jest przekazywanie Adresu e-mail i Hasła osobom trzecim, w szczególności w sytuacji, gdy osoby trzecie dane prezentowane na ENERGA24 chcą wykorzystać w celach komercyjnych. W przypadku stwierdzenia takiego faktu Administrator zastrzega sobie prawo do zablokowania dostępu Użytkownika do konta w ENERGA24.
- 29. Administrator nie ponosi odpowiedzialności za skutki wynikające z użycia Adresu e-mail Użytkownika oraz Hasła przyporządkowanego do Adresu e-mail przez osoby trzecie.
- 30. Administrator zastrzega sobie prawo do zmiany Regulaminu w przypadku zaistnienia jednej z poniższych przyczyn:
	- a. wprowadzenia przez Administratora nowych rozwiązań funkcjonalnych, organizacyjnych lub technicznych związanych z czynnościami objętymi Regulaminem lub ich modyfikacji,
	- b. wprowadzenia przez Administratora nowych produktów lub usług, modyfikacji lub rezygnacji z oferowania przez Administratora z produktów lub usług,
	- c. zmiany zakresu, sposobu lub formy wykonywania przez Administratora czynności objętych Regulaminem,
	- d. zmiany warunków prowadzenia przez Administratora działalności gospodarczej.
- 31. O dokonanej zmianie Regulaminu Administrator poinformuje Użytkownika za pośrednictwem ENERGA24. Zmiany Regulaminu wchodzą w życie z dniem doręczenia zmienionego Regulaminu w sposób umożliwiający zapoznanie się z nimi przez Użytkownika.

#### **Postępowanie reklamacyjne:**

- 32. Użytkownikowi przysługuje prawo złożenia reklamacji w sprawach związanych z funkcjonowaniem ENERGA24.
- 33. Reklamację należy złożyć na piśmie, przesyłając ją na adres Administratora.
- 34. Administrator udziela odpowiedzi na reklamację na piśmie w terminie 14 dni od dnia jej otrzymania.

#### **Wymagania systemowe niezbędne do prawidłowego działania i korzystania z ENERGA24:**

- 35. Wymagania przeglądarki internetowej:
	- Microsoft Edge w wersii 110 lub wyższei.
	- Firefox w wersji 110 lub wyższej,
	- Google Chrome w wersji 112 lub wyższej,
	- Opera w wersji 97 lub wyższej.
- 36. Inne wymagania systemowe:
	- − Włączona obsługa JavaScript,
	- − Włączona obsługa Cookies.
- 37. Spełnienie przez Użytkownika wymagań systemowych określonych w pkt 35. i w pkt 36. powyżej jest niezbędne do prawidłowego działania ENERGA24 i korzystania z ENERGA24 przez Użytkownika.

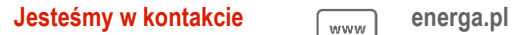

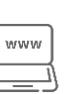

załatwiaj swoje sprawy przez Internet!

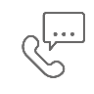

**555 555 555** koszt połączenia z infolinią wg stawek Twojego operatora telefonicznego